## **Kā vēsturiskās lietas jeb "papīra lietās" ar kārtām novest kārtas līdz ekspluatācijai?**

Lai nodotu ekspluatācijā kārtas, veidojot ''Aktu par būves pieņemšanu ekspluatācijā'' no BIS2, nevajag norādīt lauku "Pamatojošais dokuments".

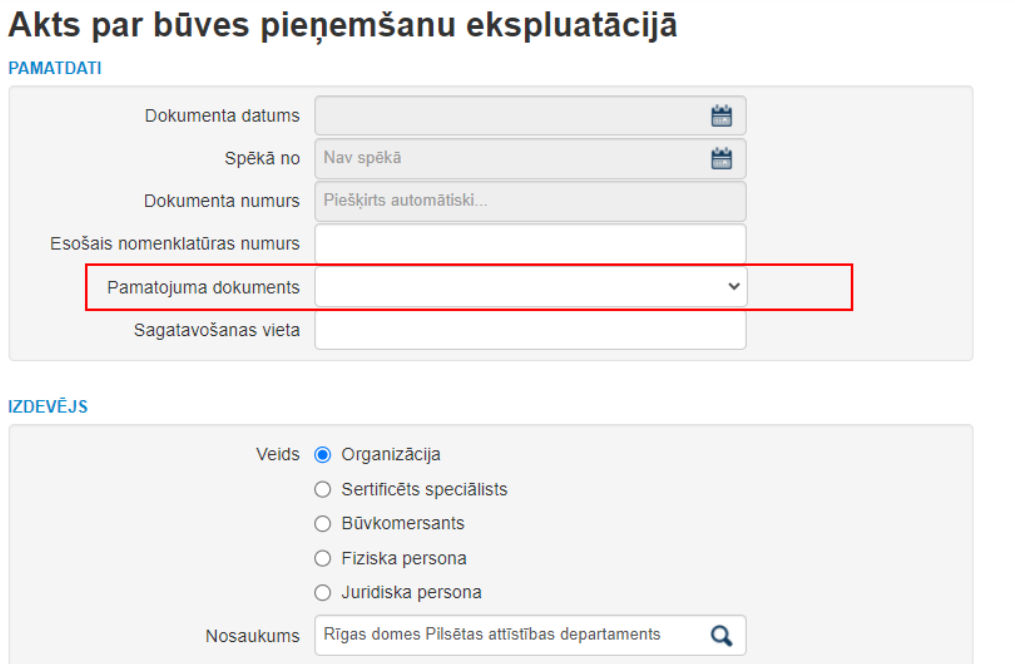

Jo, "papīra lietās" ''Apliecinājumam par būves gatavību ekspluatācijā'' nevar ievietot kārtas, un, ja tādu ''Apliecinājumu par būves gatavību ekspluatācijā'' norāda kā pamatojošo dokumentu, tad sistēma, ielasot datus no ''Apliecinājuma par būves gatavību ekspluatācijā'', izņem ''Kārtu bloku'' informācijas bloku, bet, ja šo dokumentu nenorāda, tad "Kārtu bloks'' tiek atspoguļots.

## **IEROBEŽOTAS PIEEJAMĪBAS INFORMĀCIJA**

lerobežotas pieejamības □ dokuments

## **V BŪVNIECĪBAS KĀRTAS**

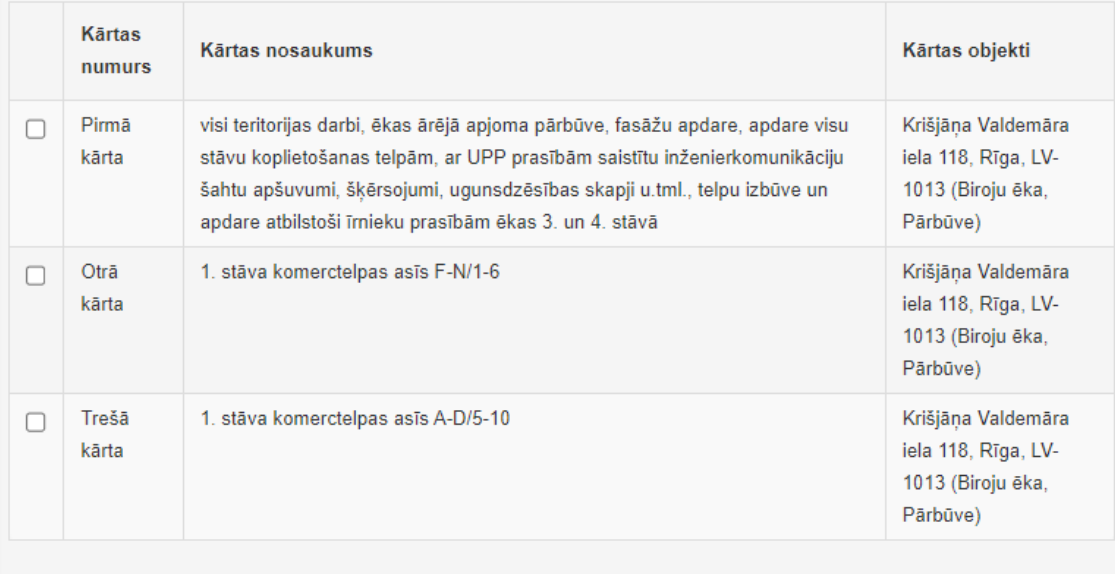

BÜUF - Krišiāna Valdemāra iela 440. Dīga 137.4049.

Pamatojošo dokumentu, ja ir nepieciešamība, var norādīt jau pēc pirmās "Akta par būves pieņemšanu ekspluatācijā" saglabāšanas reizes, kad dokuments ir izveidots, un pamatojošā dokumenta norādīšana vairs neietekmēs tā saturu. Izvēlētajām kārtam statuss nomainīsies uz "Ekspluatācijā" pēc "Akta par būves pieņemšanu ekspluatācijā" parakstīšanas.